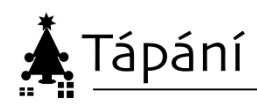

## **Emaily – řešení**

Čísla na každém řádku po provedení výpočtu (přičíst či odečíst od předchozího řádku) dávají poštovní směrovací čísla. Po propojení míst s tímto PSČ na mapě (ideálně vzdušnou čarou, protože Ježíšek nepotřebuje silnice) dostanete grafické znázornění hesla.

**79201** Bruntál -4900 = **74301** Bílovec +600 = **74901** Vítkov -800 = **74101** Nový Jičín +1200 = **75301** Hranice +200 = **75501** Vsetín +1400 = **76901** Holešov -900 = **76001** Zlín +801 = **76802** Zdounky -101 = **76701** Kroměříž -8500 = **68201** Vyškov +9699 = **77900** Olomouc +1952 = **79852** Konice -1351 = **78501** Šternberk +484 = **78985** Mohelnice +216 = **79201** Bruntál

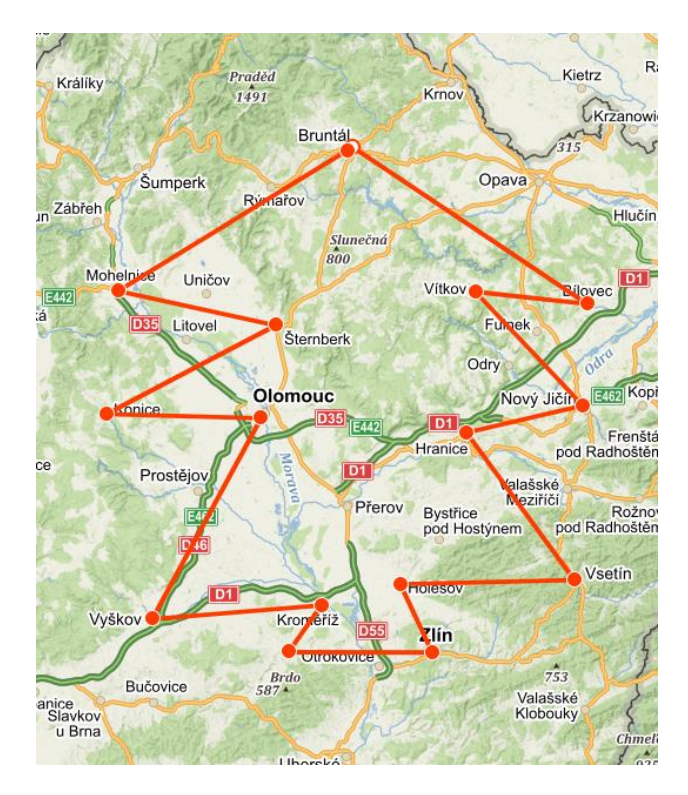

Jak naznačuje email, heslo má 9 písmen a je to **STROMECEK**.